**Chapter 1: Introducing Robotics and the Arduino Ecosystem**

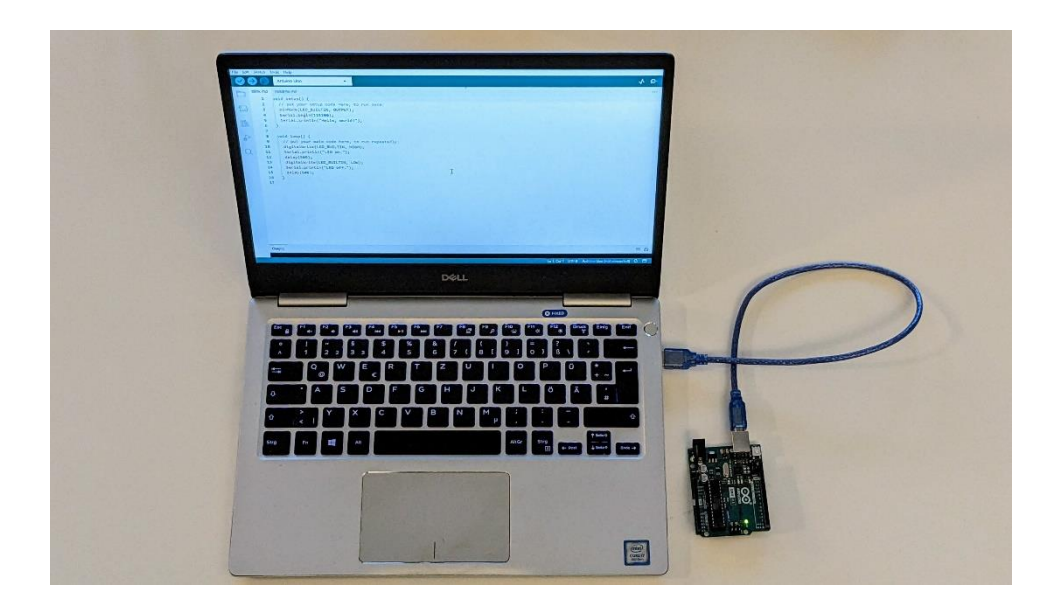

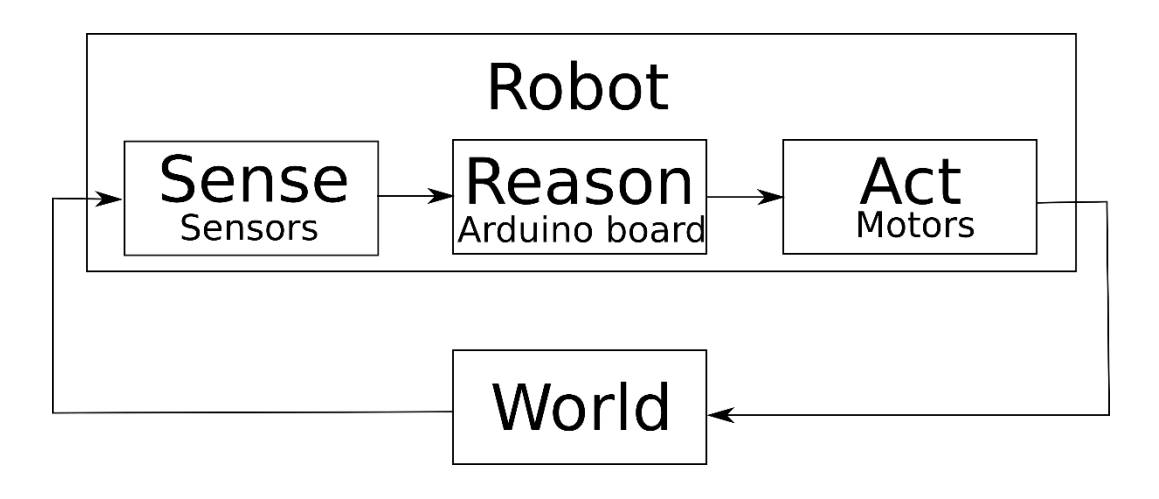

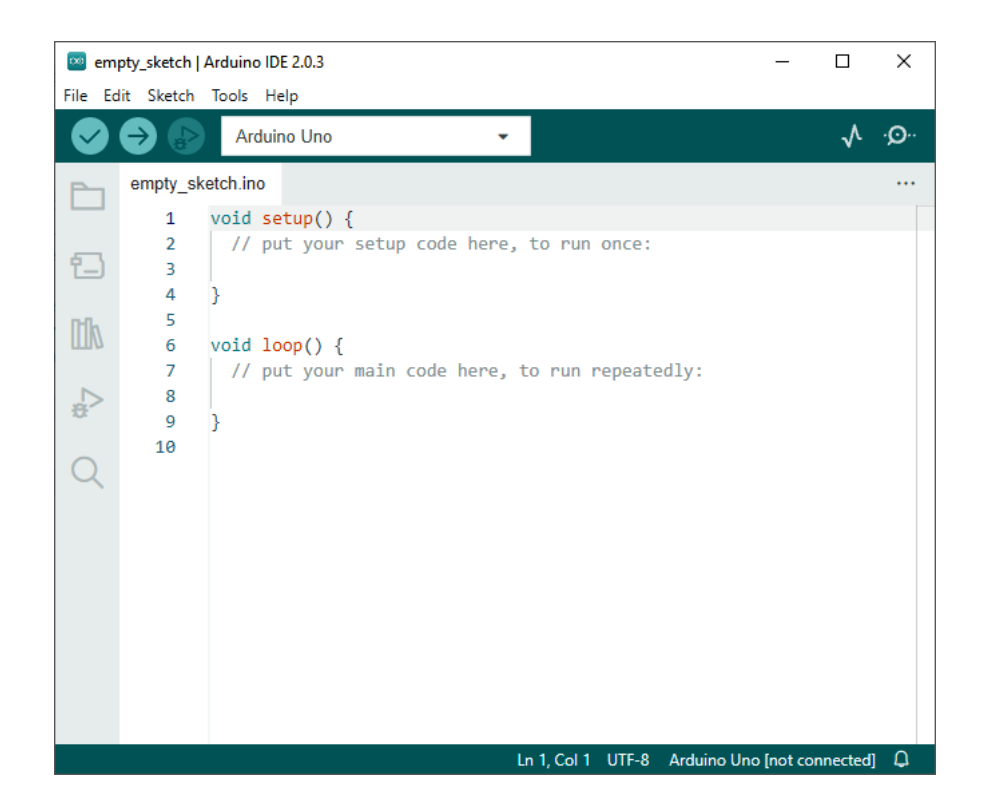

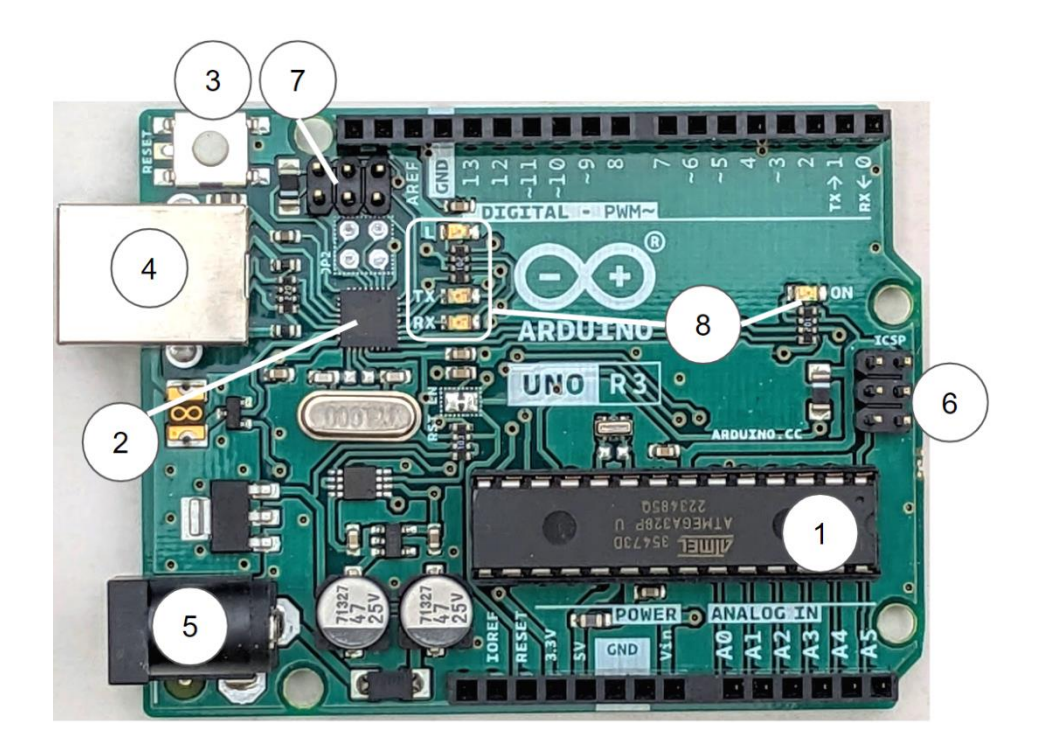

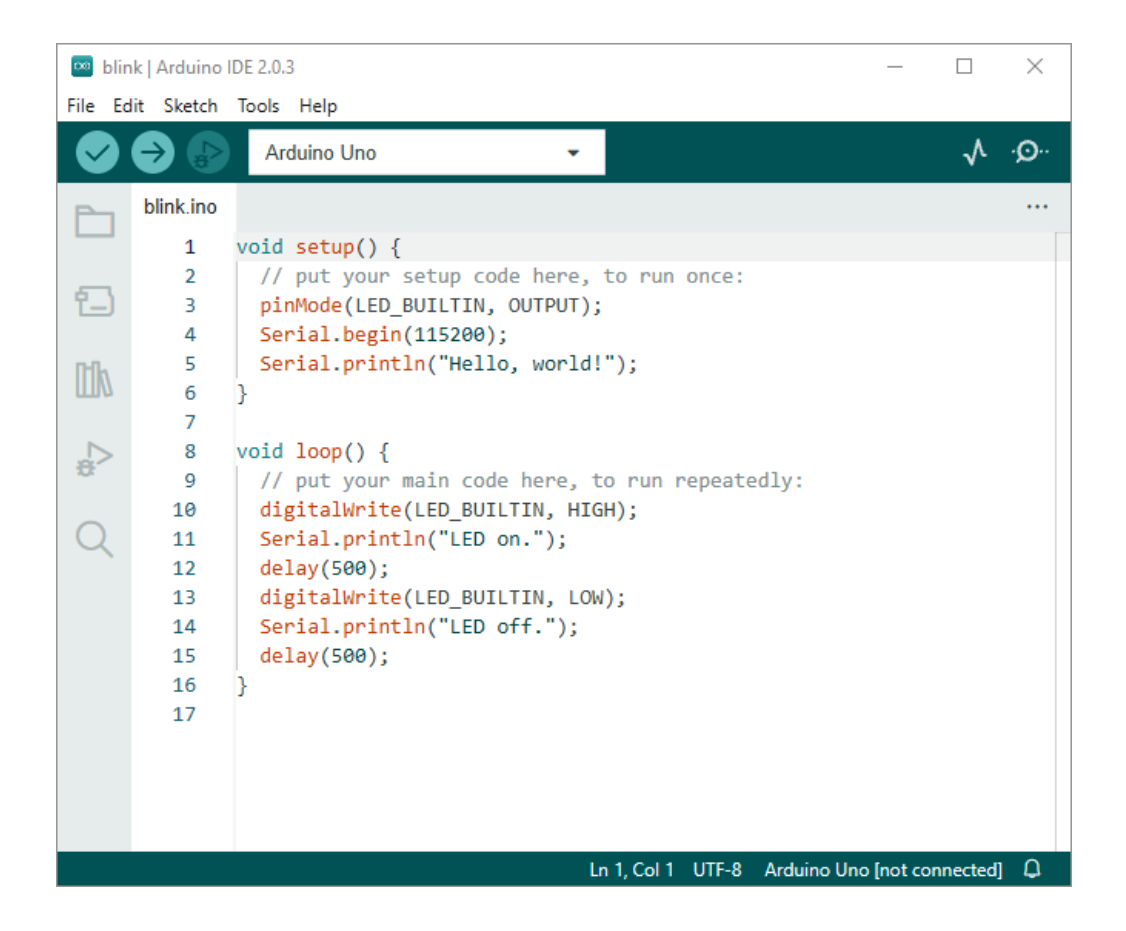

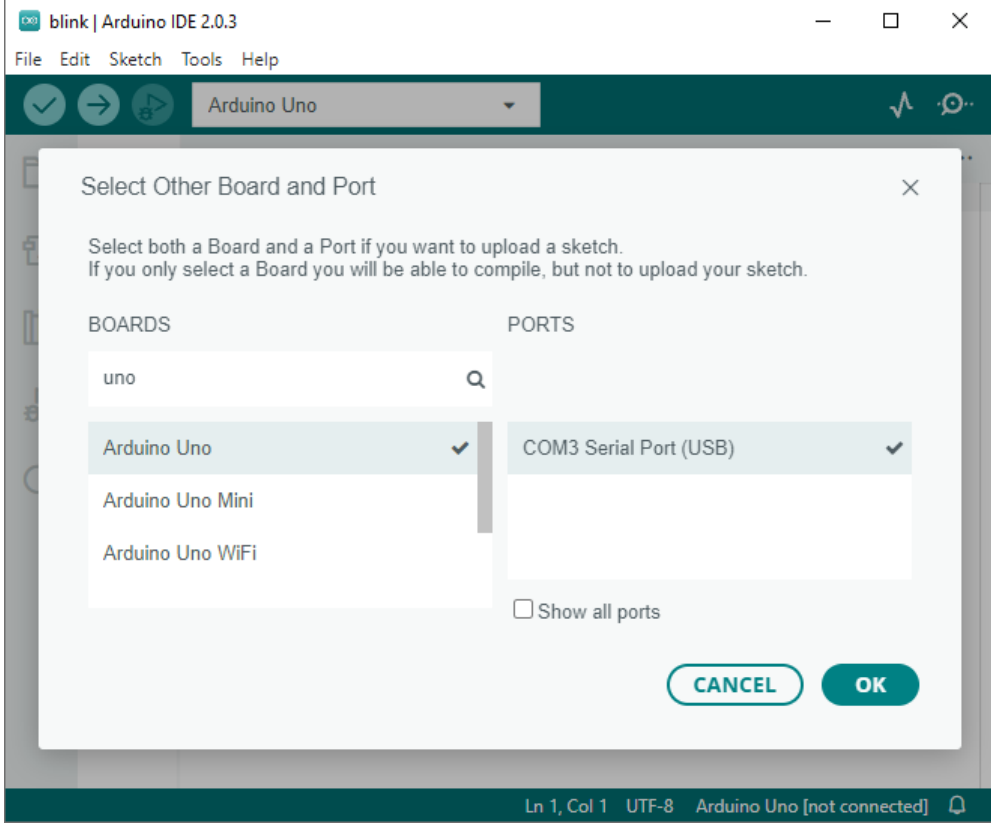

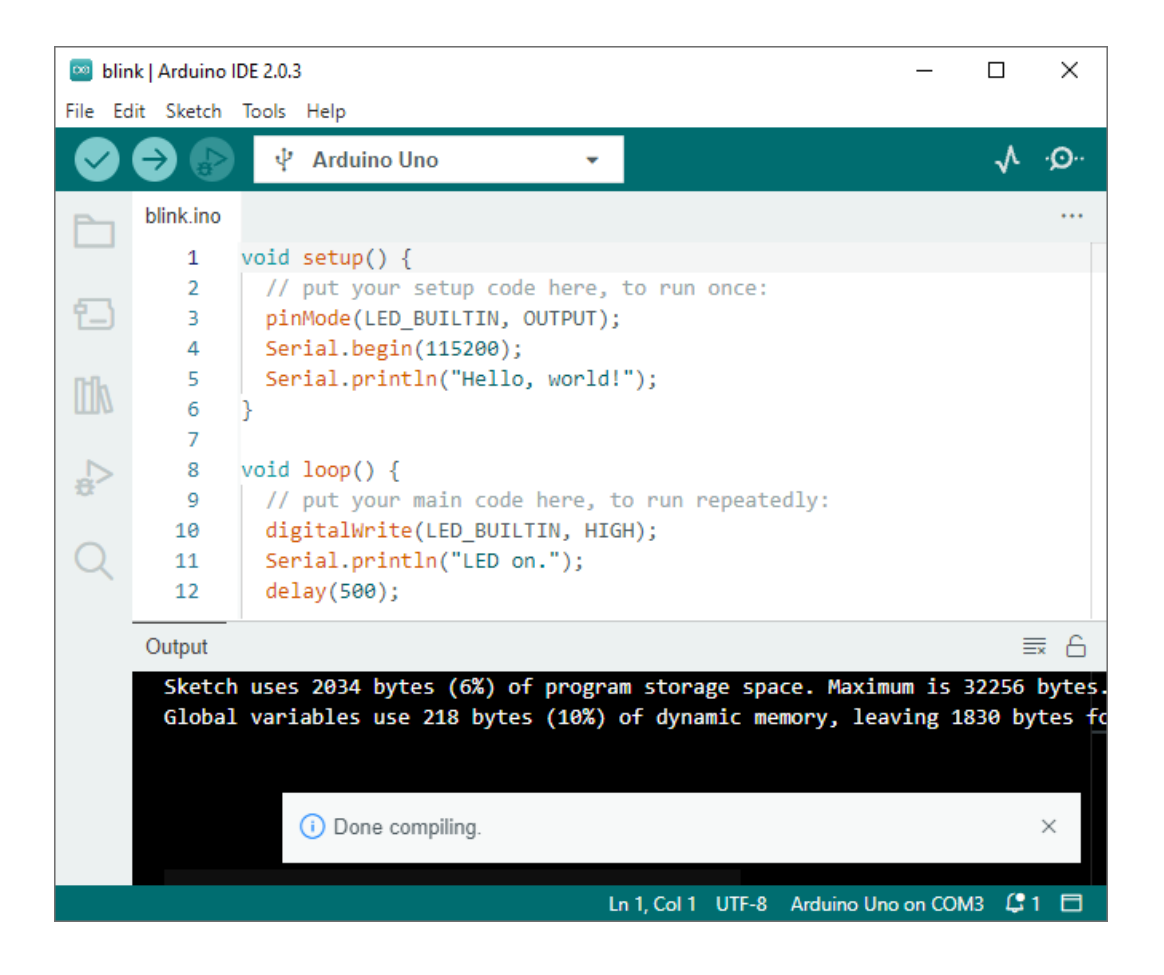

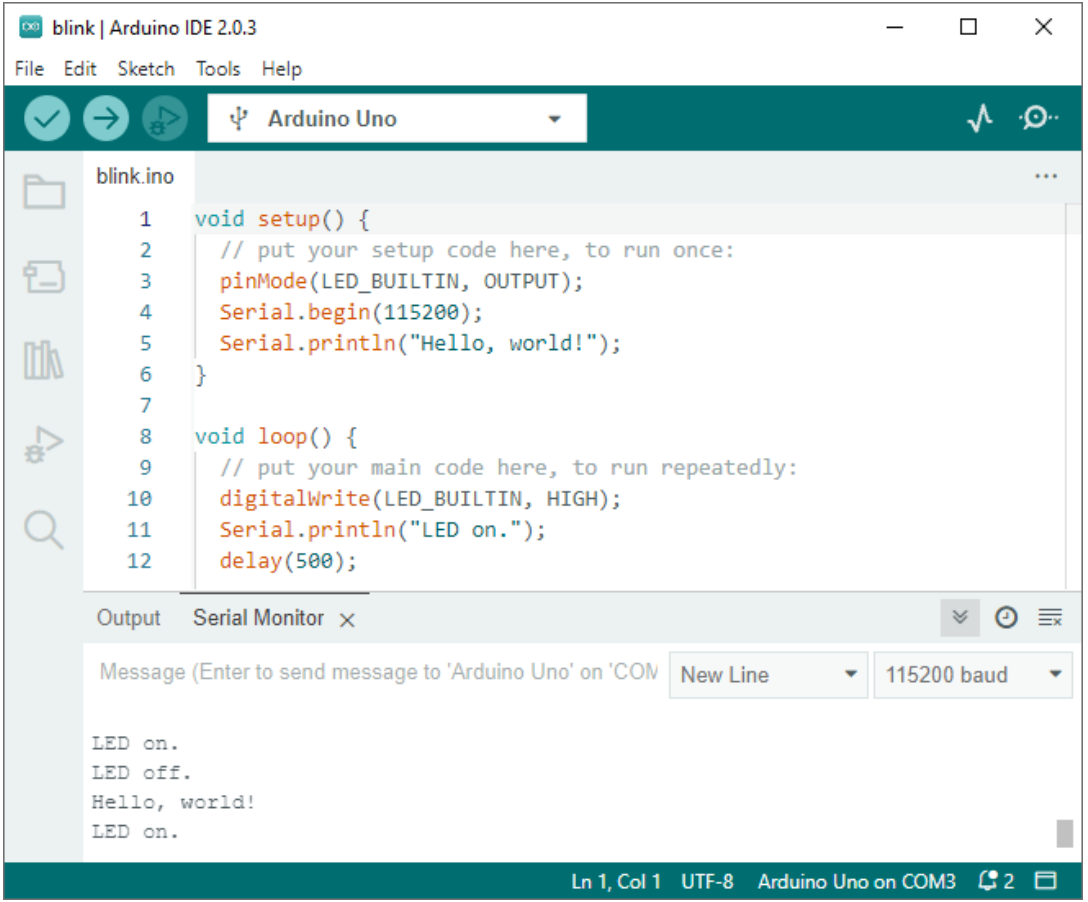

## **Chapter 2: Making Robots Perceive the World with Sensors**

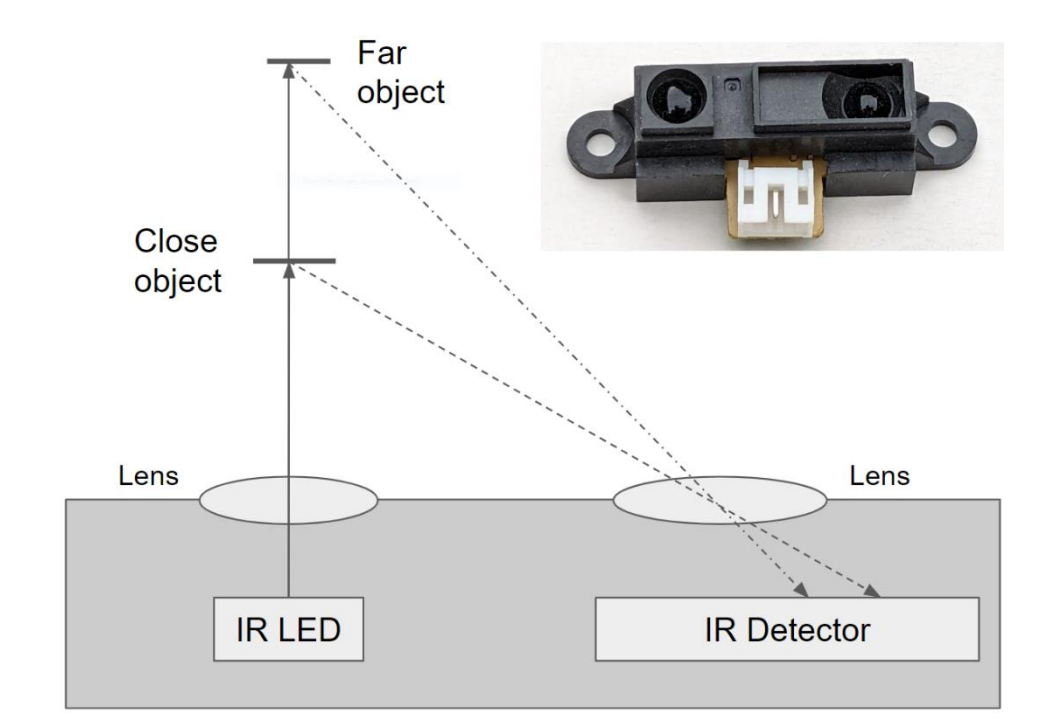

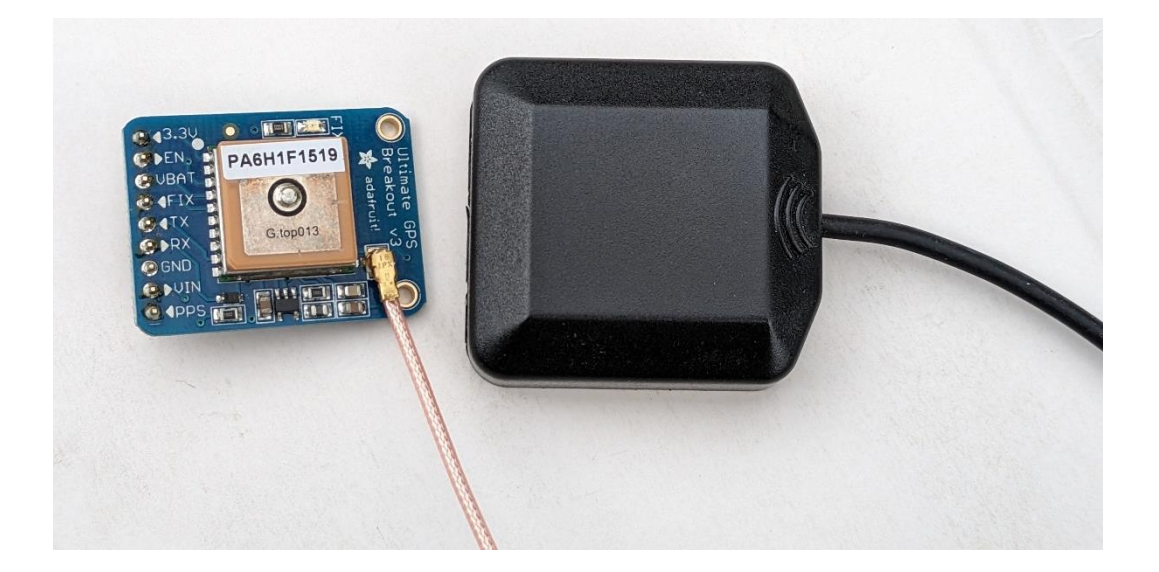

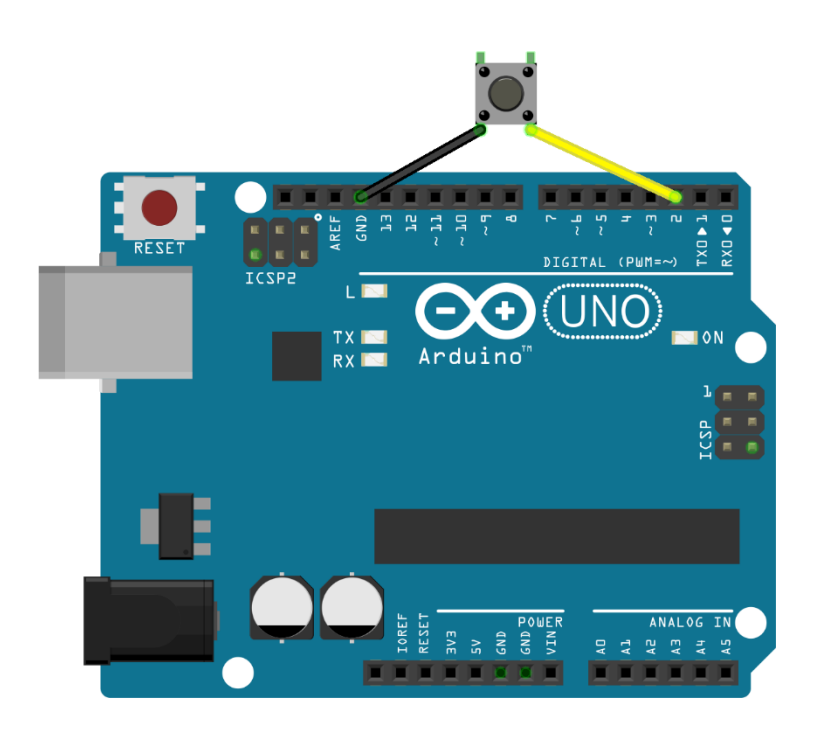

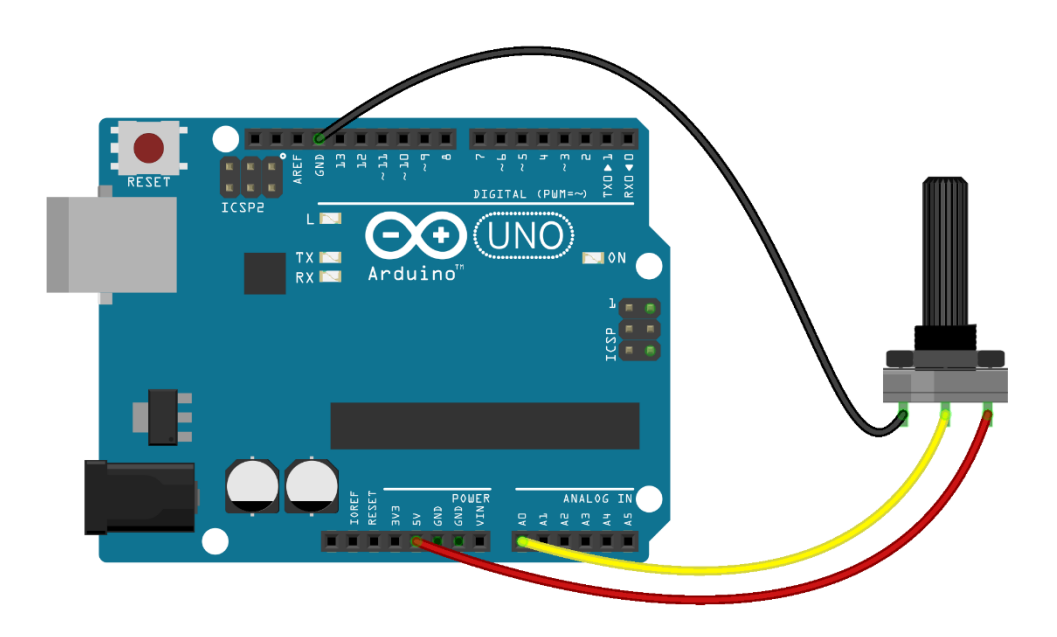

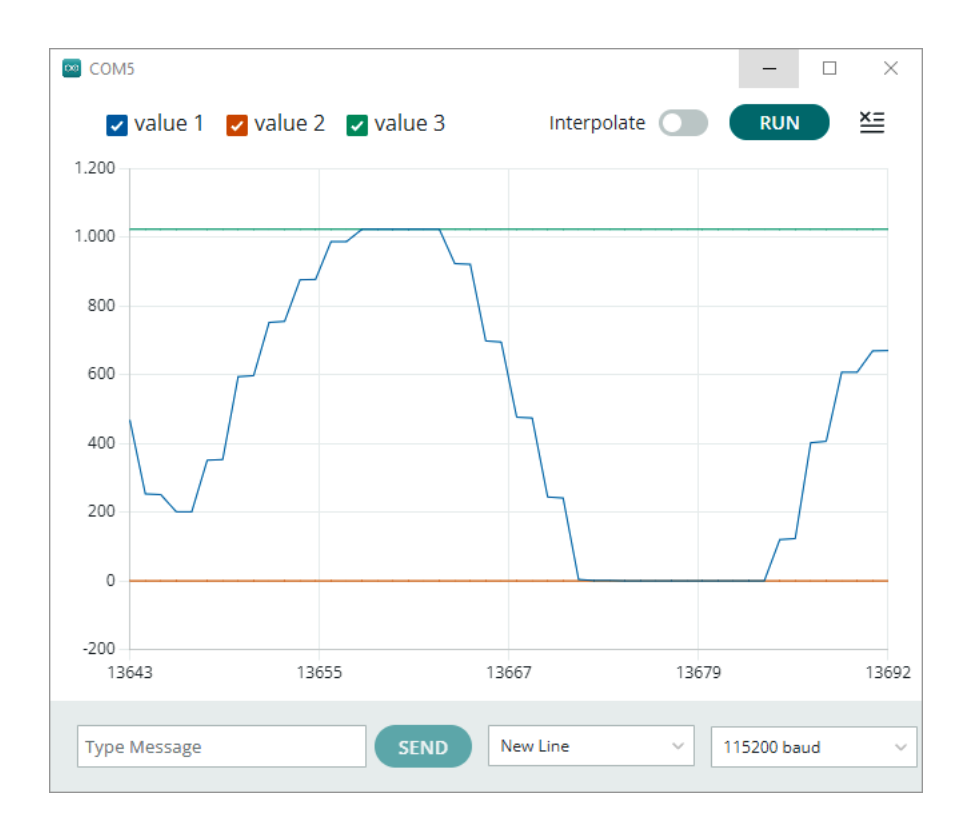

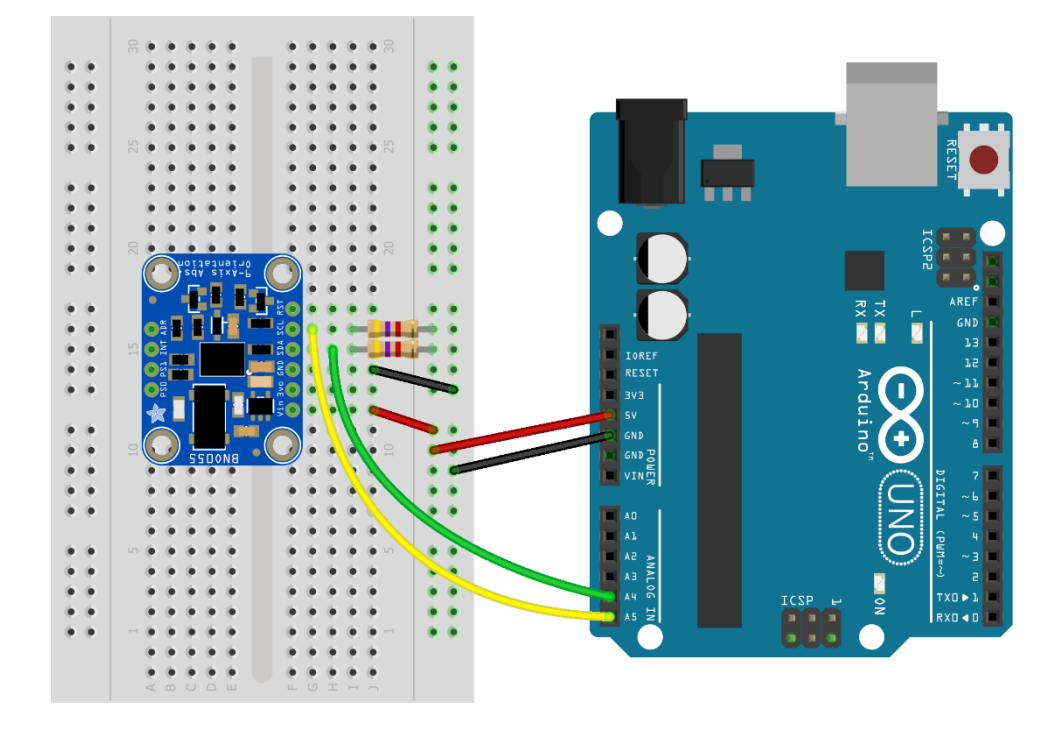

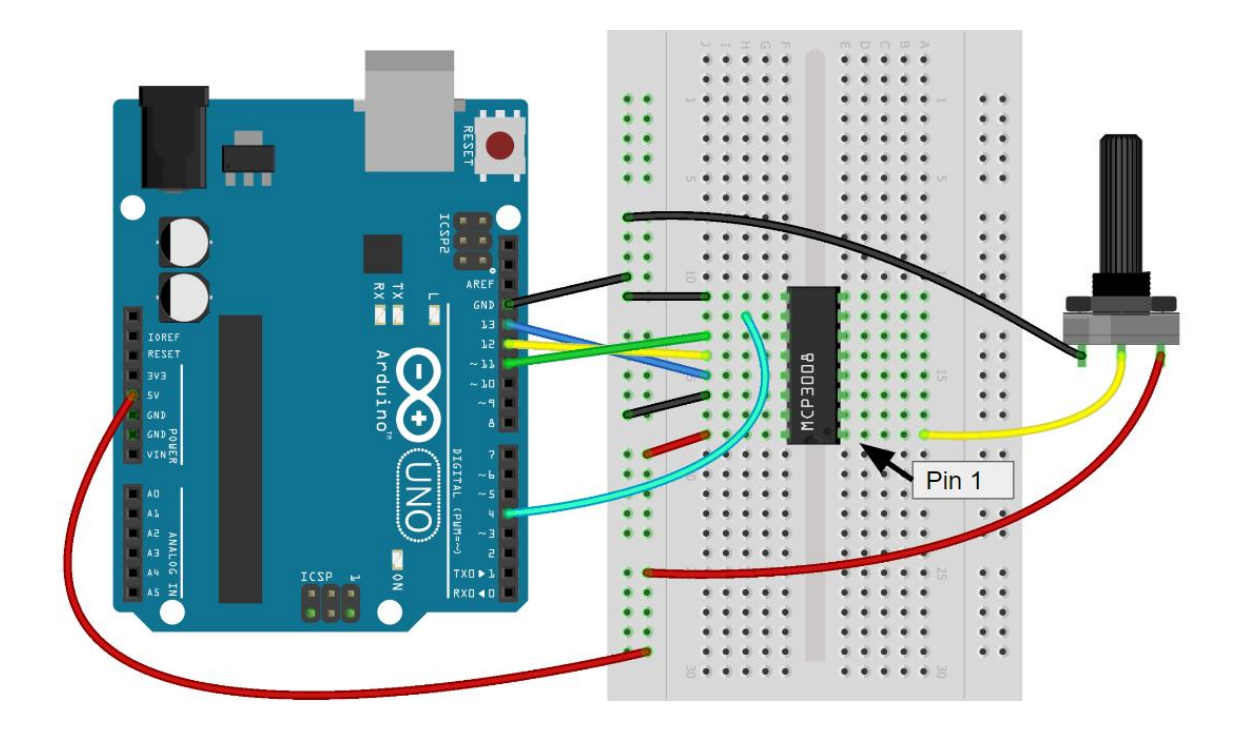

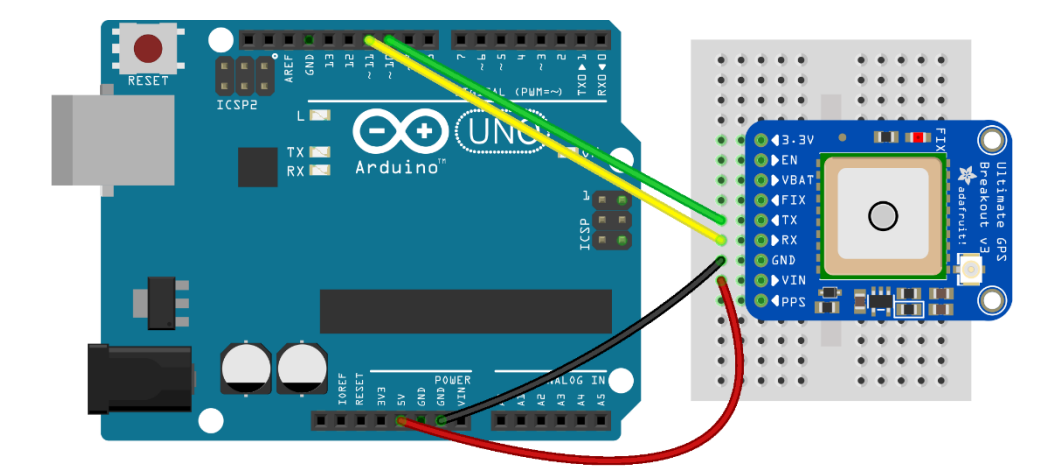

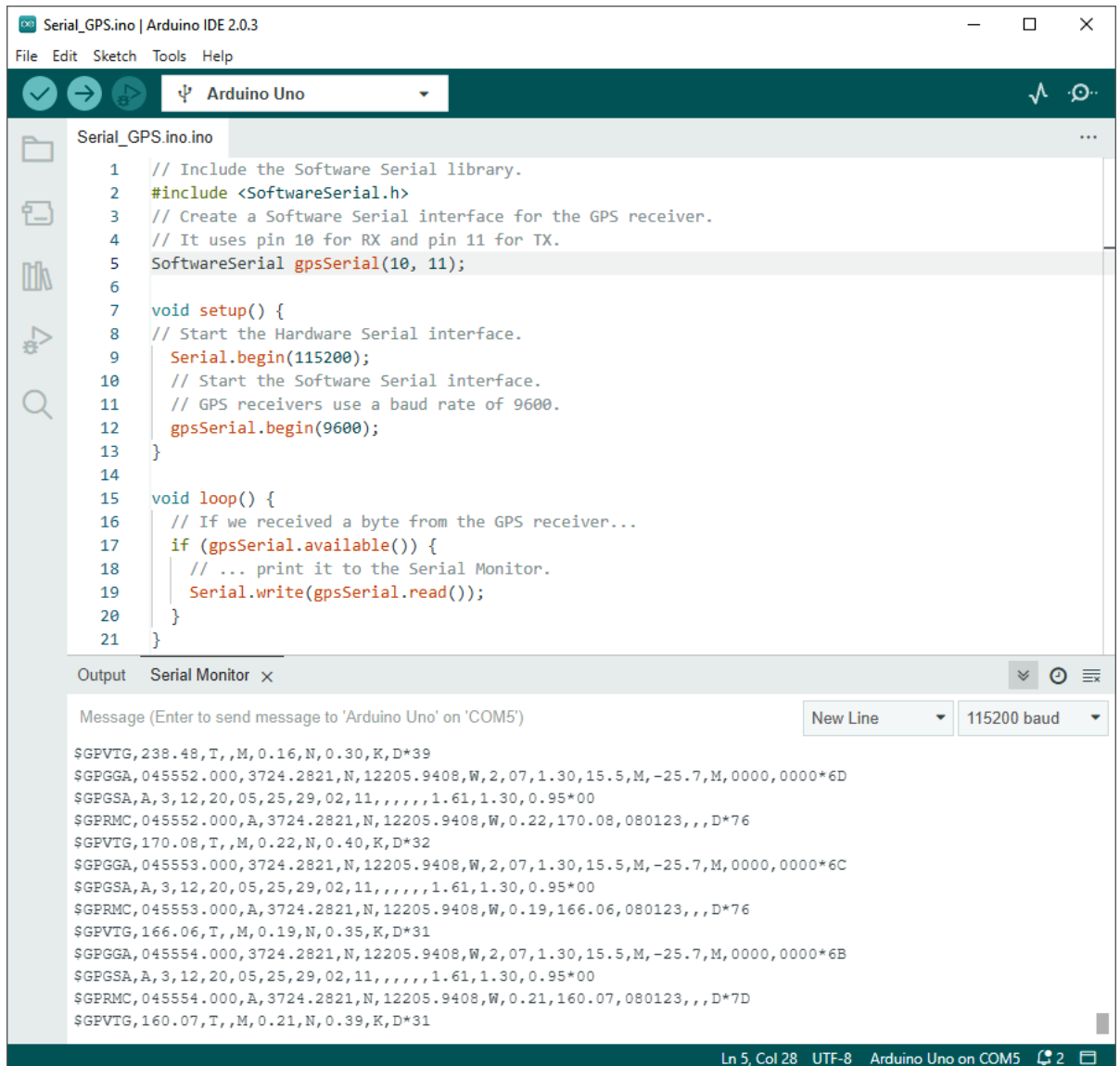

**Chapter 3: Making Your Robot Move and Interact with the World with Actuators**

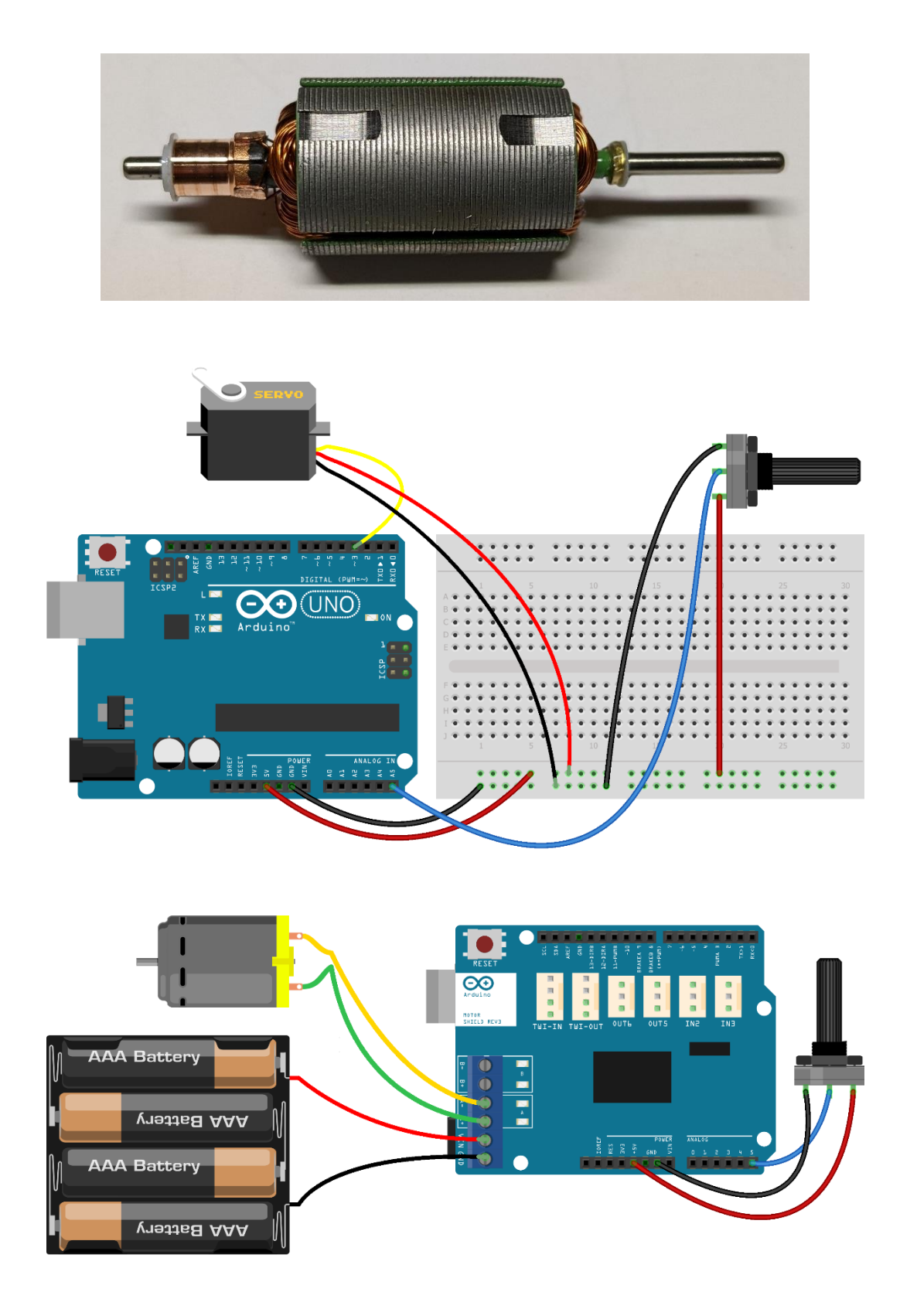

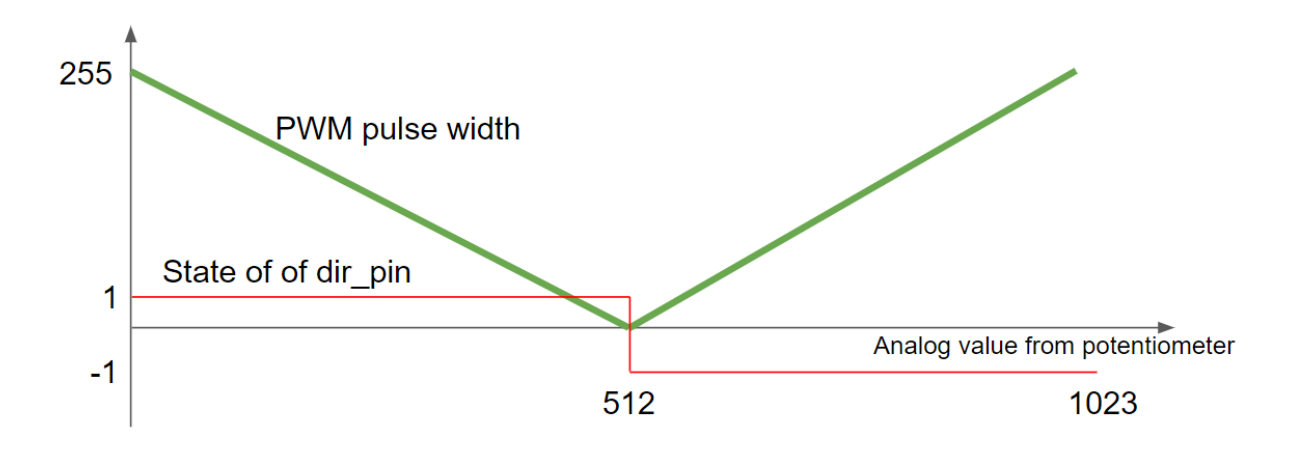

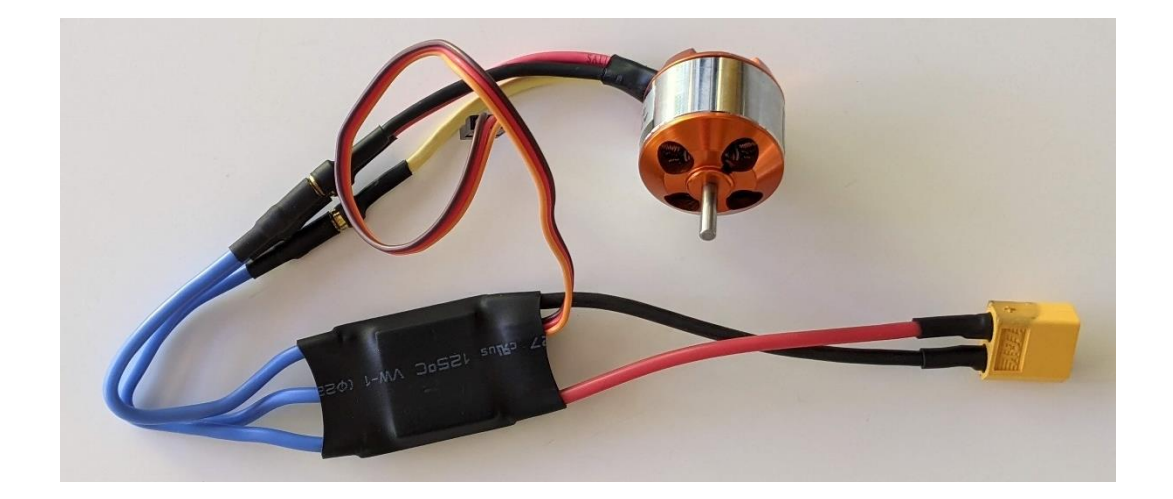

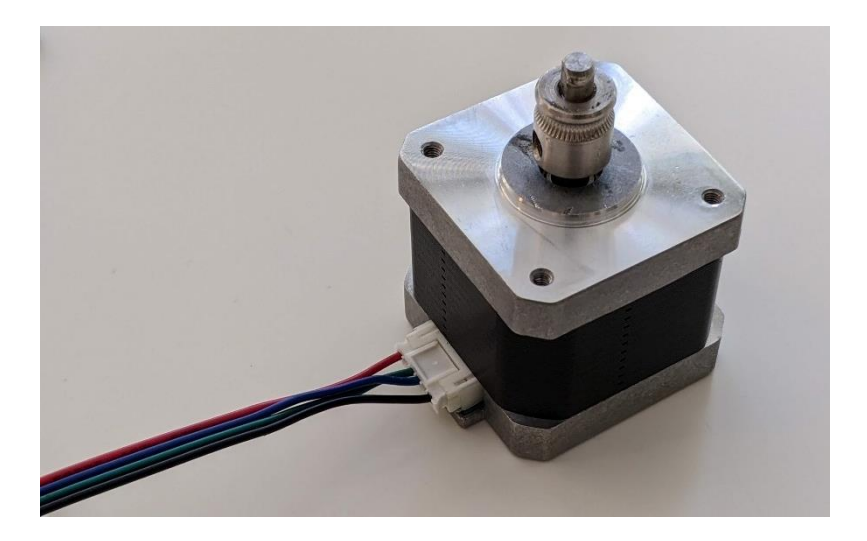

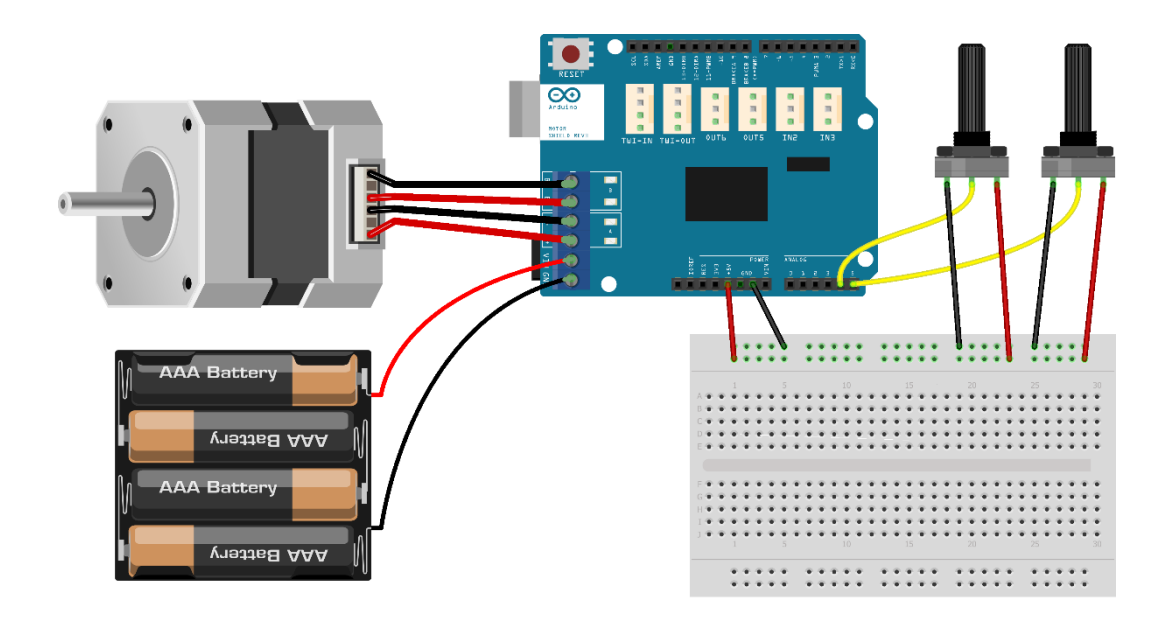

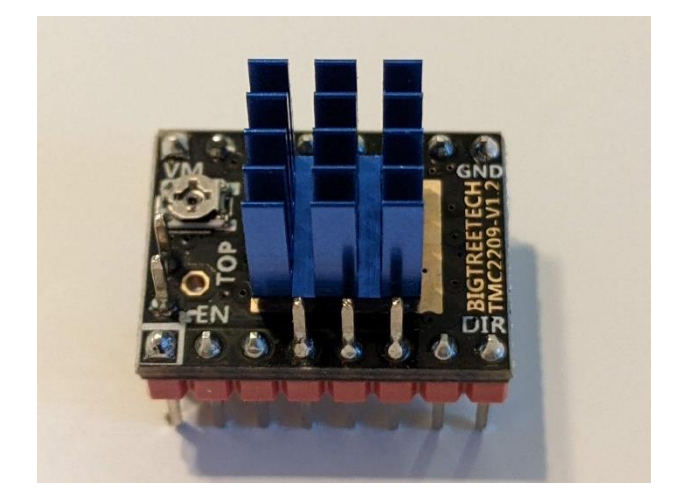

### **Chapter 4: Selecting the Right Arduino Board for Your Project**

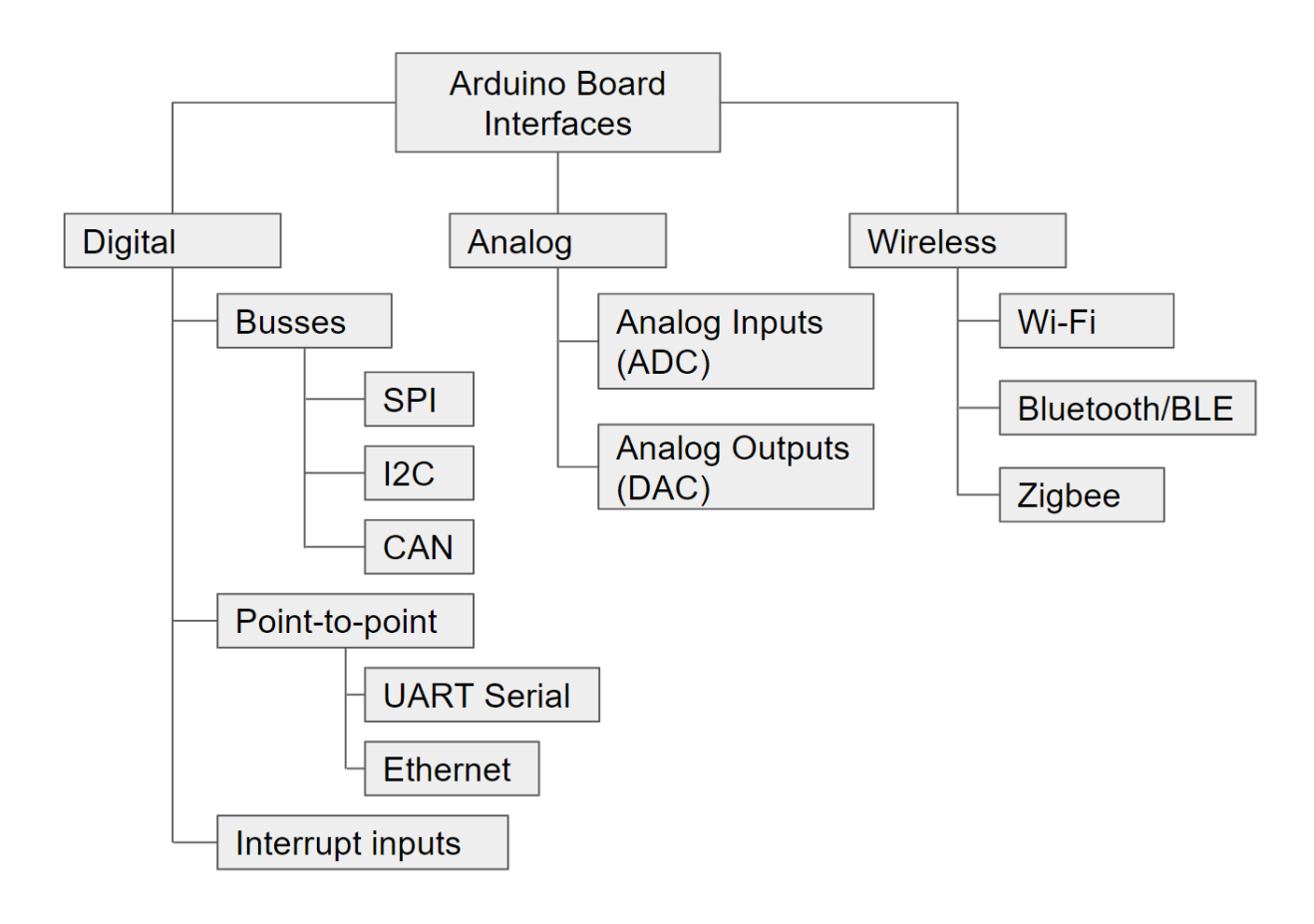

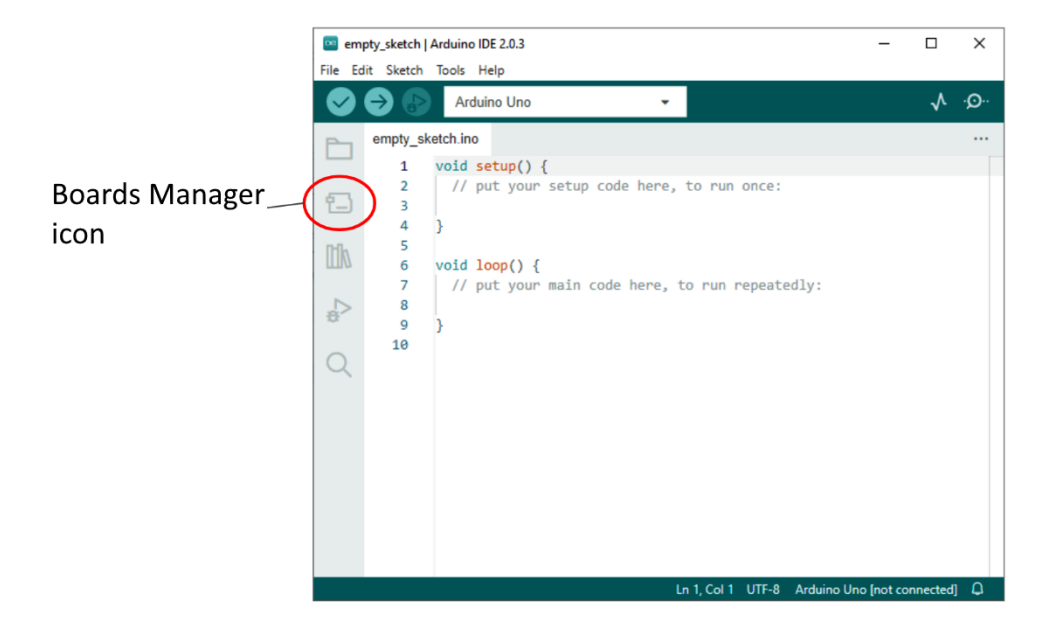

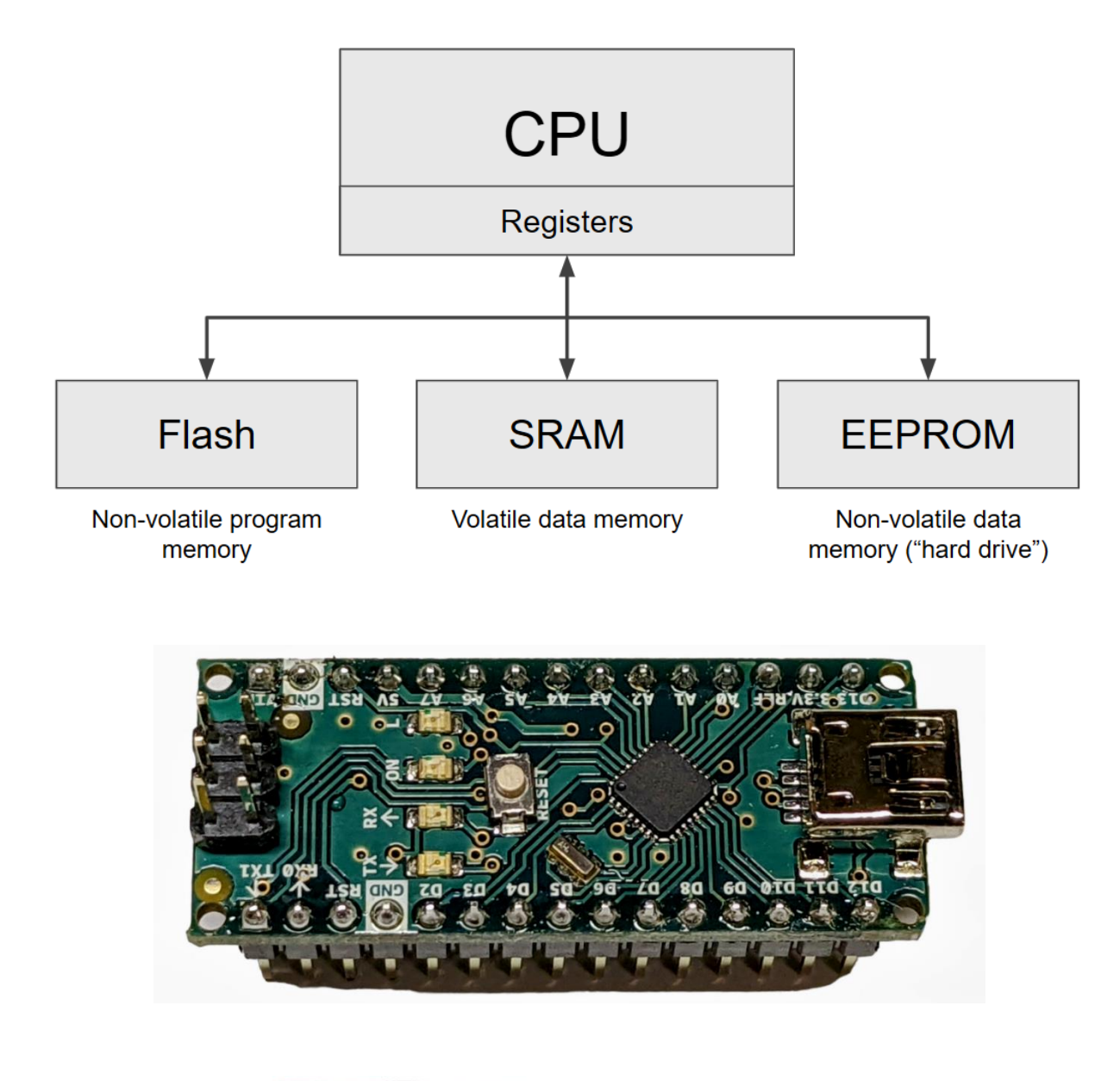

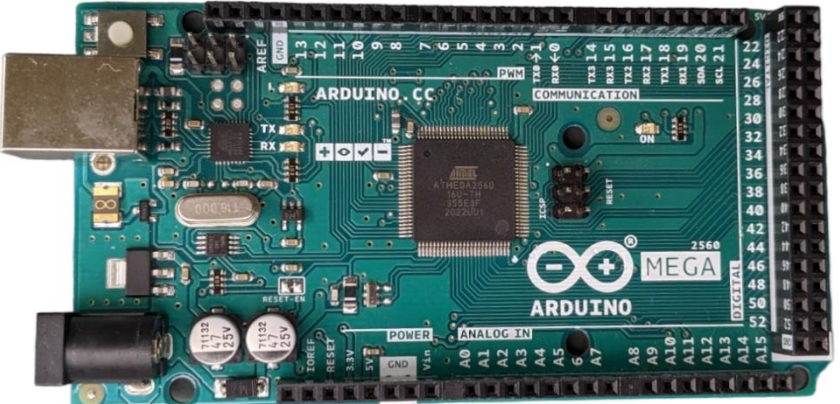

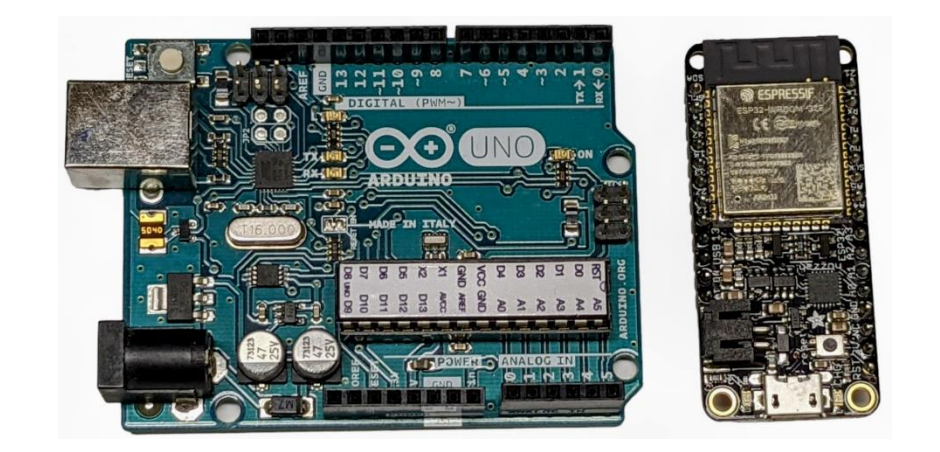

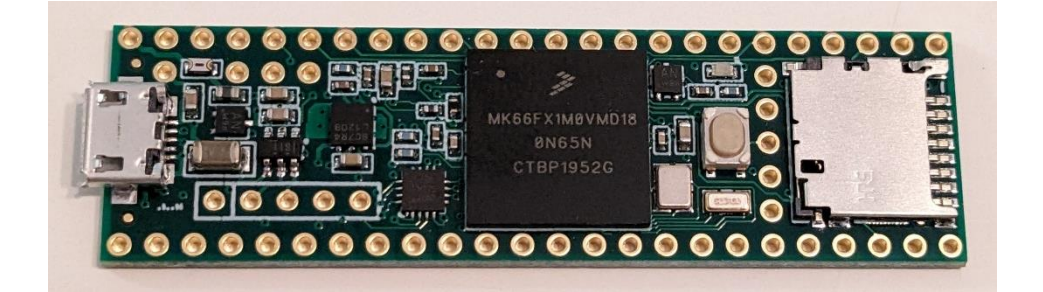

#### **Chapter 5: Getting Started with Robot Programming**

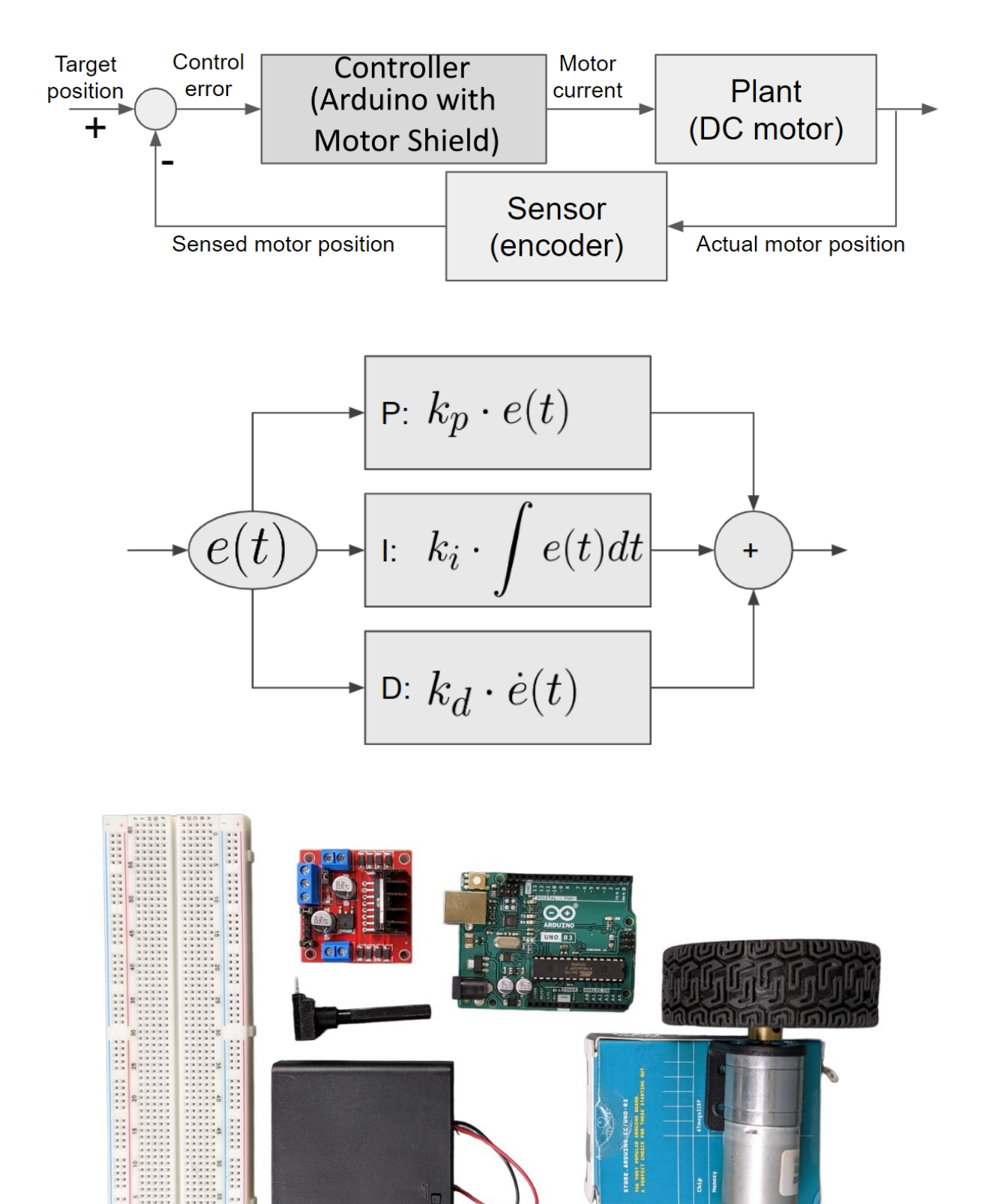

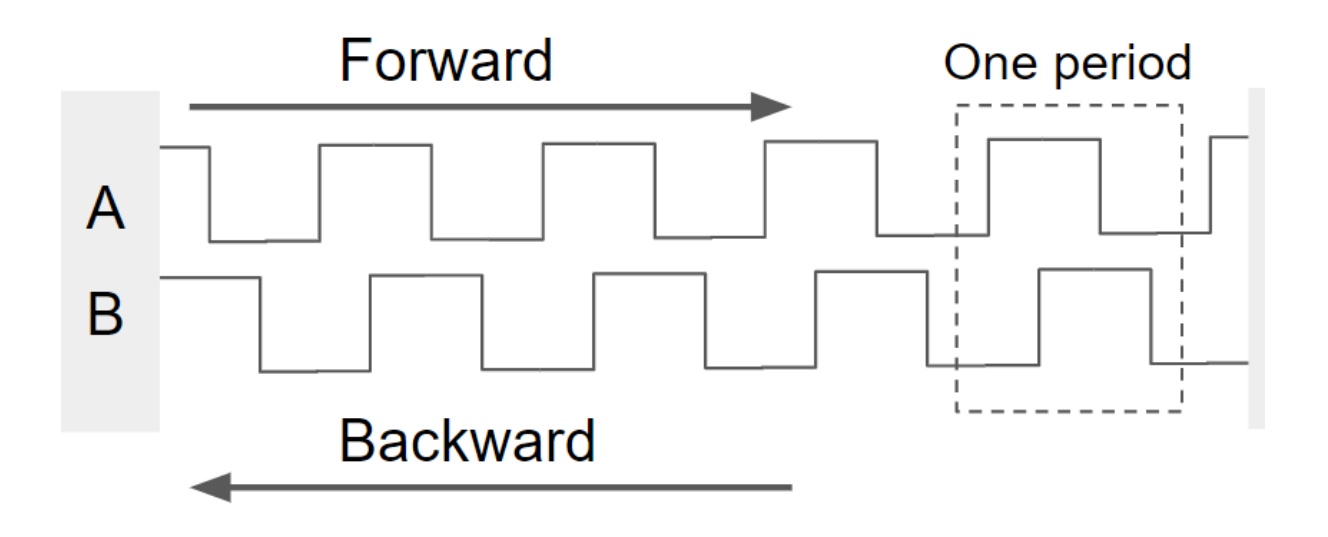

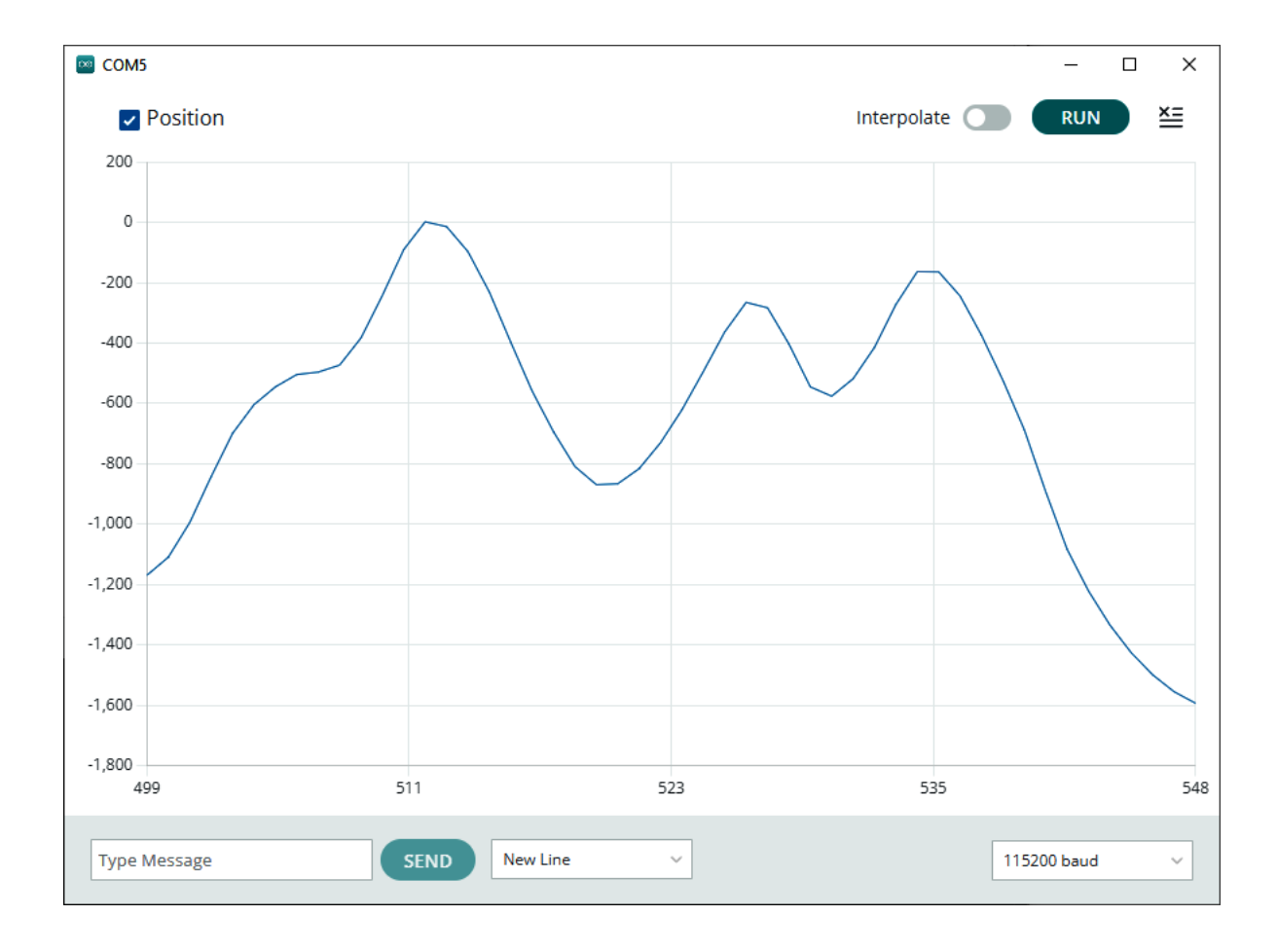

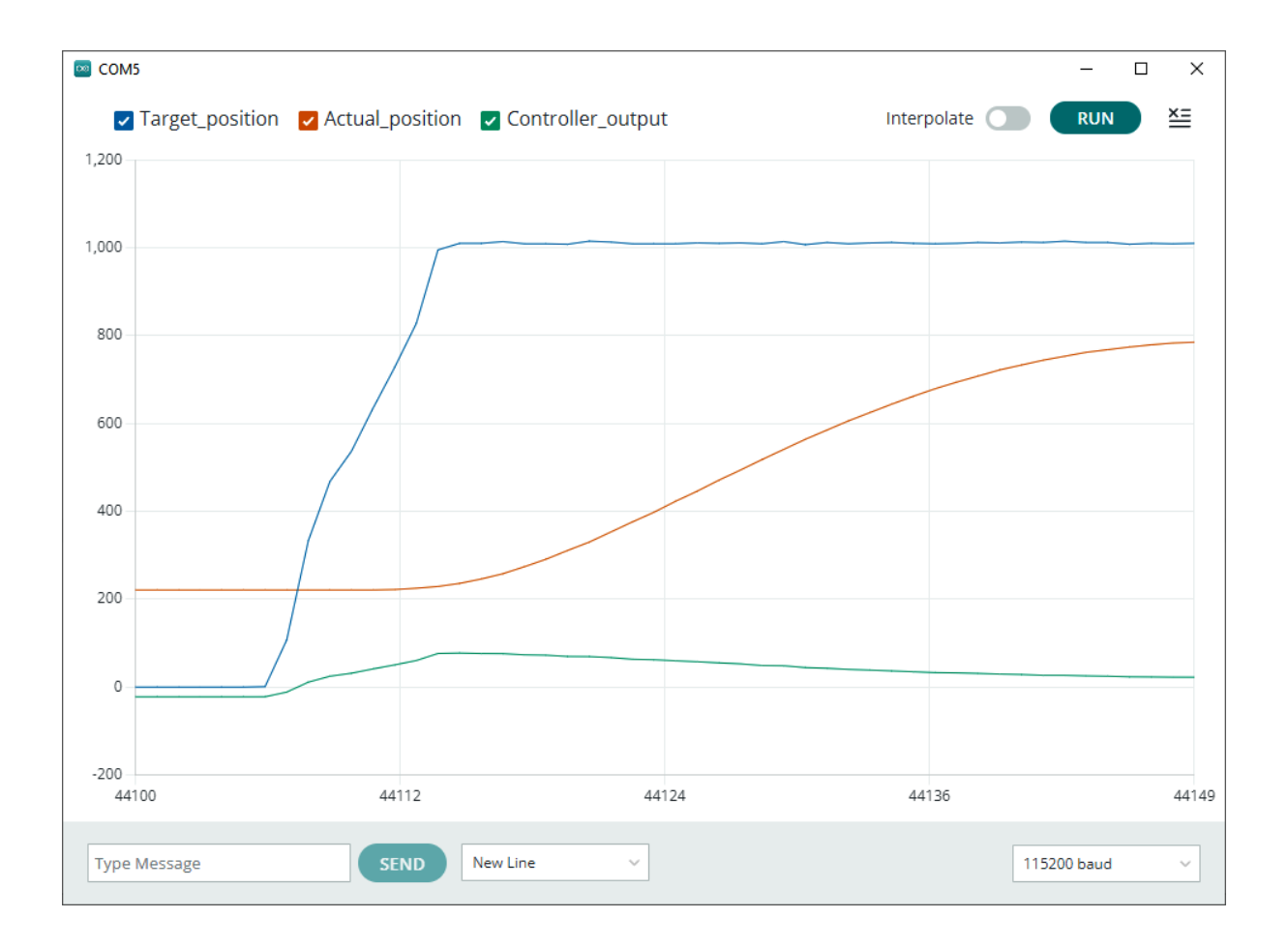

![](_page_17_Figure_1.jpeg)

![](_page_18_Figure_0.jpeg)

#### **Chapter 6: Understanding Object-Oriented Programming and Creating Arduino Libraries**

![](_page_19_Picture_1.jpeg)

![](_page_19_Picture_50.jpeg)

![](_page_19_Picture_3.jpeg)

**Chapter 7: Testing and Debugging with the Arduino IDE**

![](_page_20_Picture_1.jpeg)

![](_page_20_Picture_2.jpeg)

![](_page_21_Figure_0.jpeg)

![](_page_21_Figure_1.jpeg)

![](_page_21_Picture_46.jpeg)

![](_page_21_Picture_47.jpeg)

![](_page_22_Figure_0.jpeg)

### **Chapter 8: Exploring Mechanical Design and the 3D Printing Toolchain**

![](_page_23_Picture_1.jpeg)

![](_page_23_Picture_2.jpeg)

![](_page_23_Picture_3.jpeg)

![](_page_24_Picture_0.jpeg)

![](_page_24_Picture_1.jpeg)

![](_page_25_Picture_0.jpeg)

![](_page_26_Picture_0.jpeg)

#### **Chapter 9: Designing the Power System of Your Robot**

![](_page_27_Figure_1.jpeg)

![](_page_28_Figure_0.jpeg)

![](_page_28_Figure_1.jpeg)

![](_page_28_Picture_2.jpeg)

![](_page_29_Figure_0.jpeg)

![](_page_29_Picture_1.jpeg)

![](_page_30_Figure_0.jpeg)

#### **Chapter 10: Working with Displays, LEDs, and Sound**

![](_page_31_Figure_1.jpeg)

![](_page_32_Figure_0.jpeg)

![](_page_32_Picture_1.jpeg)

![](_page_32_Picture_2.jpeg)

![](_page_33_Picture_0.jpeg)

![](_page_33_Picture_1.jpeg)

![](_page_34_Figure_0.jpeg)

![](_page_34_Picture_1.jpeg)

![](_page_35_Picture_0.jpeg)

![](_page_35_Figure_1.jpeg)

**Chapter 11: Adding Wireless Interfaces to Your Robot**

![](_page_36_Figure_1.jpeg)

![](_page_37_Picture_0.jpeg)

![](_page_37_Picture_6.jpeg)

![](_page_38_Picture_0.jpeg)

![](_page_38_Figure_1.jpeg)

![](_page_38_Figure_2.jpeg)

![](_page_39_Figure_0.jpeg)

![](_page_39_Picture_1.jpeg)

![](_page_39_Picture_2.jpeg)

**Chapter 12: Building an Advanced Line-Following Robot Using a Camera**

![](_page_40_Picture_1.jpeg)

![](_page_40_Picture_2.jpeg)

![](_page_41_Picture_0.jpeg)

![](_page_42_Figure_0.jpeg)

![](_page_43_Picture_0.jpeg)

![](_page_44_Picture_0.jpeg)

line\_tracking running 61.58 fps

![](_page_44_Picture_2.jpeg)

![](_page_44_Picture_3.jpeg)

# **Chapter 13: Building a Self-Balancing, Radio-Controlled Telepresence Robot**

![](_page_45_Picture_1.jpeg)

![](_page_45_Picture_2.jpeg)

![](_page_46_Picture_0.jpeg)

![](_page_47_Picture_0.jpeg)

![](_page_47_Picture_1.jpeg)

![](_page_48_Picture_0.jpeg)

![](_page_49_Figure_0.jpeg)

![](_page_49_Figure_1.jpeg)

![](_page_50_Figure_0.jpeg)

## **Chapter 14: Wrapping Up, Next Steps, and a Look Ahead**

**No Images**